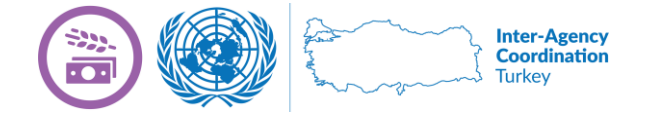

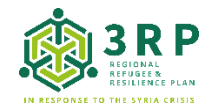

## **3RP Livelihoods Sector Gaziantep Meeting Thursday, 30 January 2020, 14:00hrs, UN House, Gaziantep**

**Chair(s):** Tunc Gunduz (UNDP), Ezzat Hafez (UNHCR)

Participants as Institutions: ACTED, ASAMi Basmeh and Zeitooneh, CARE, Concern, DRC, Ekip Education and Employment Association, FAO, ILO, IOM, Kudra, Olive Branch, Takaful Al Sham Charity Organization, TRC, UN Women, UNDP, UNHCR, Urban Research Center, YUVA, Watan

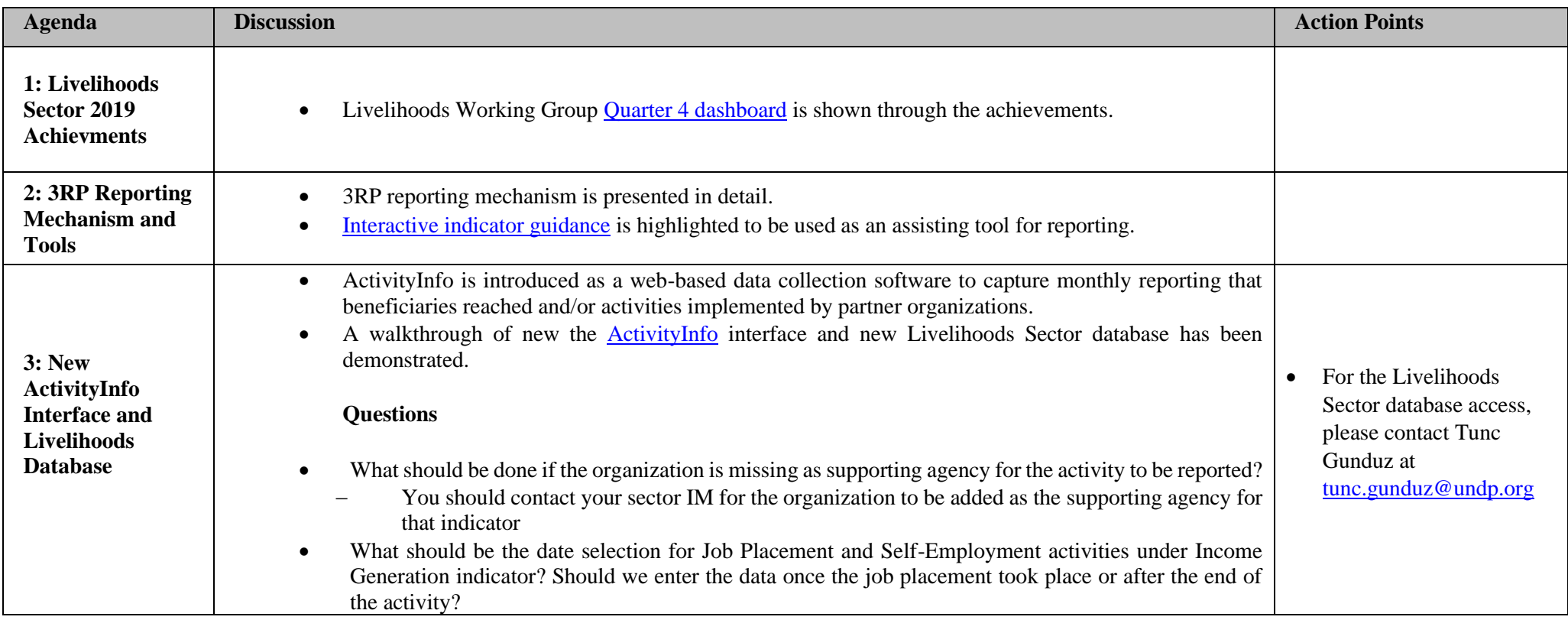

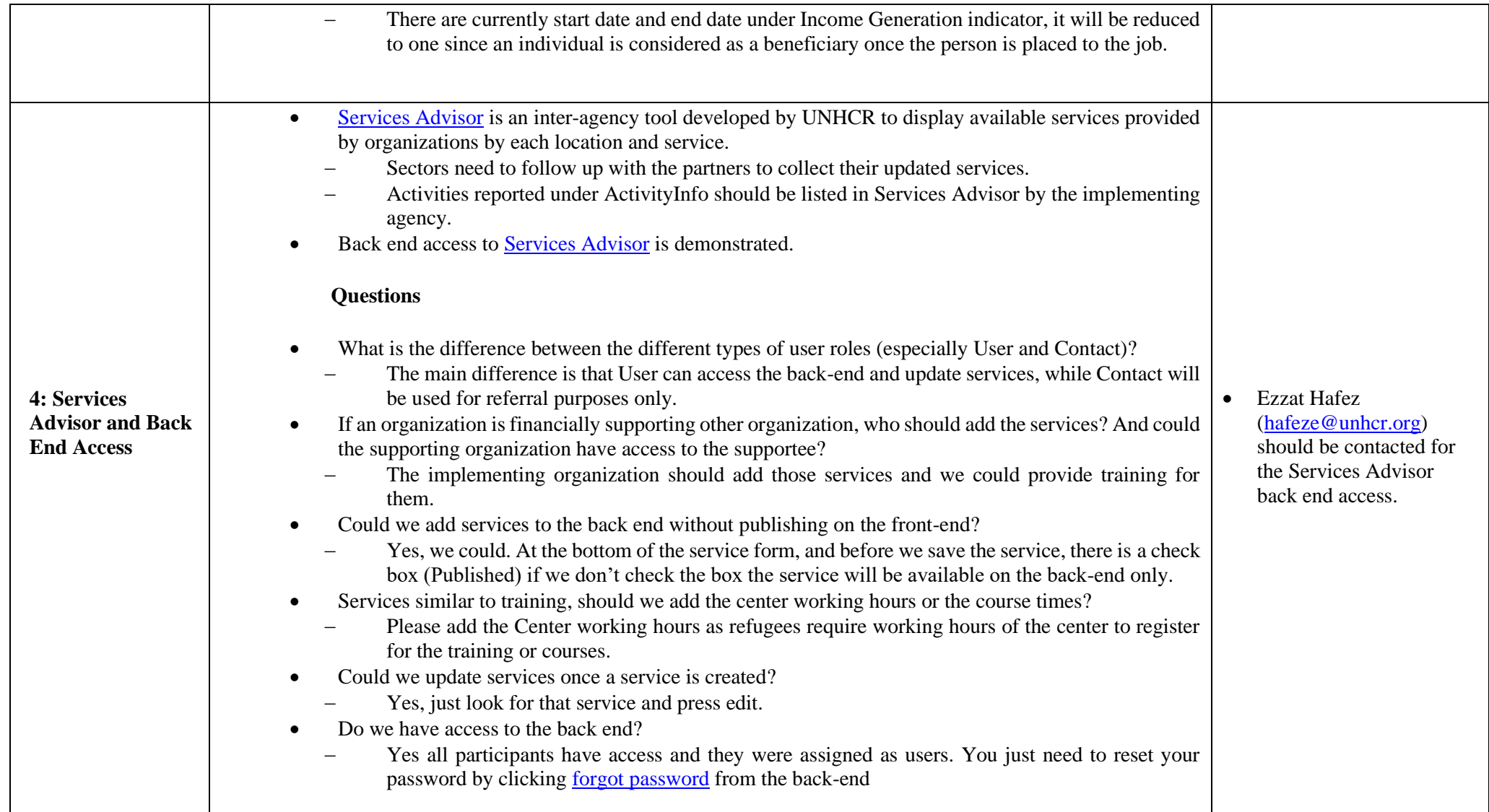